## PICHINCHA

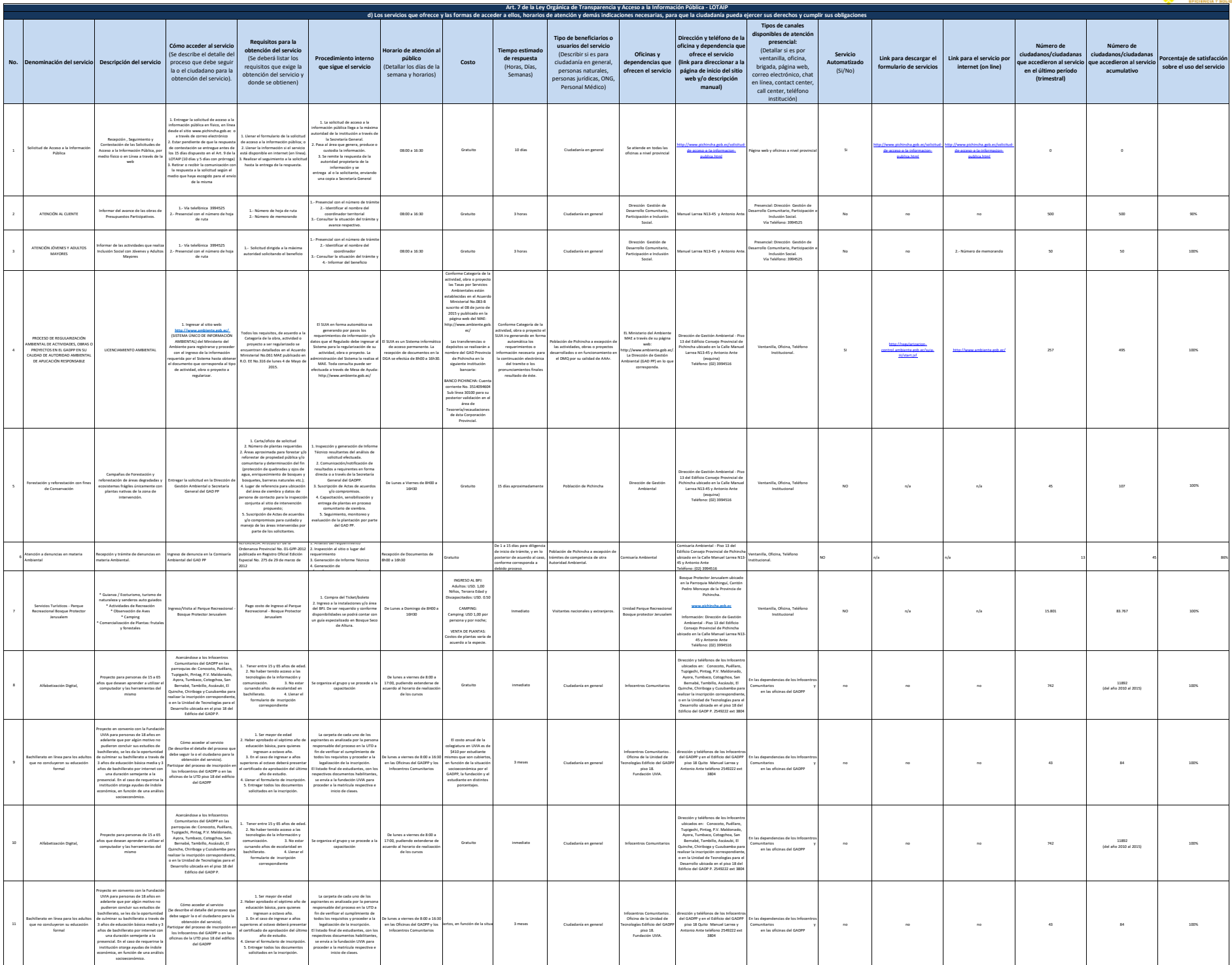

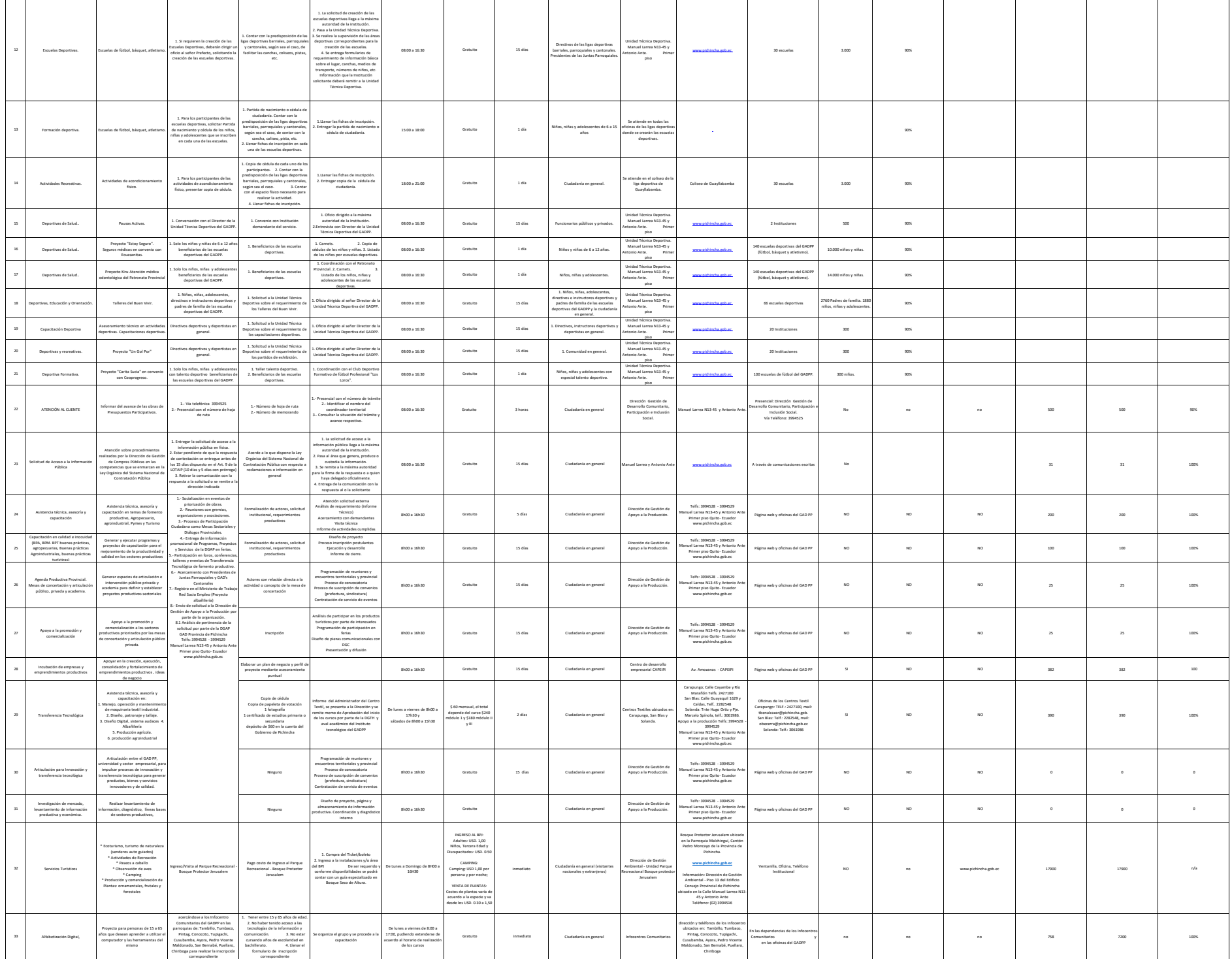

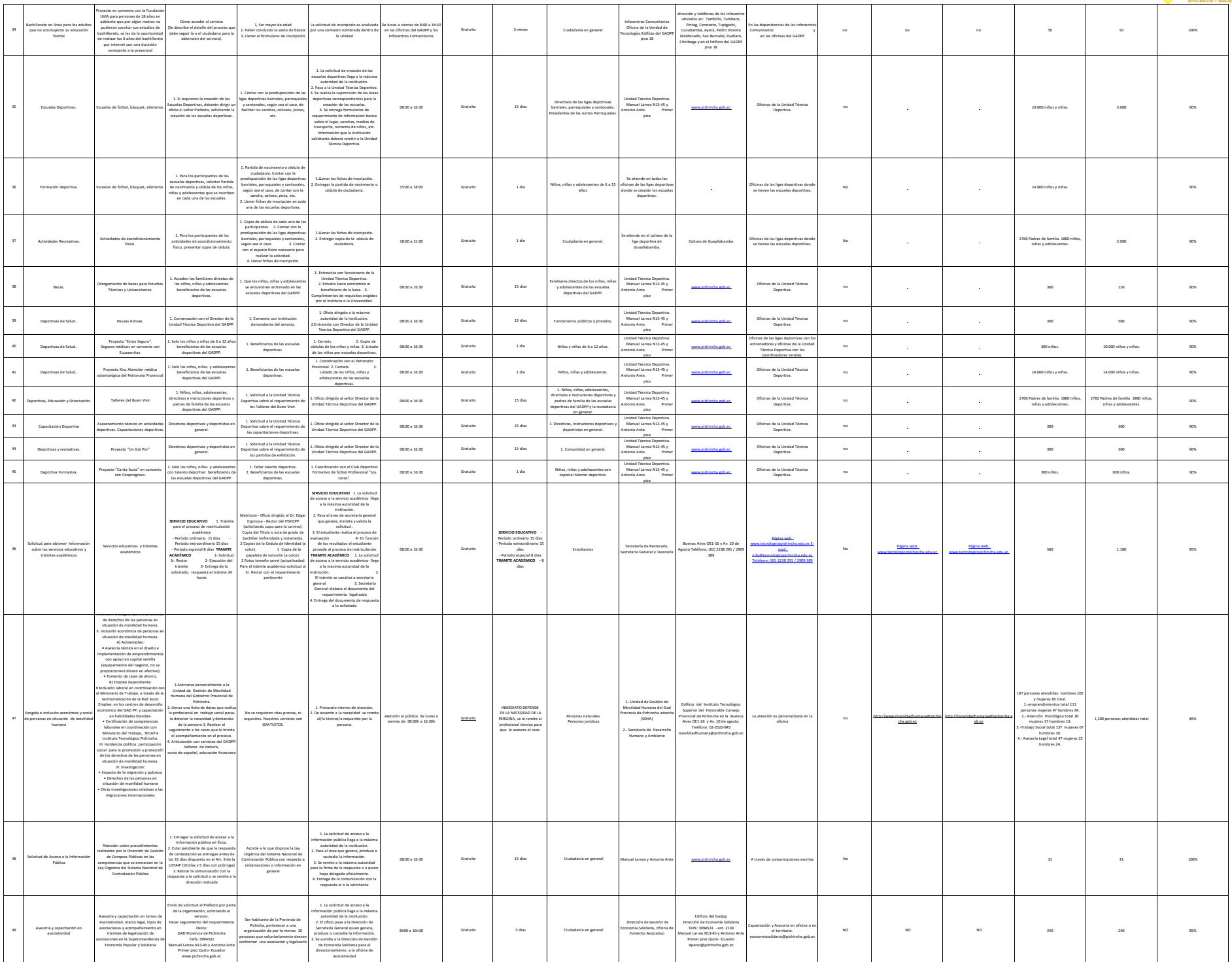

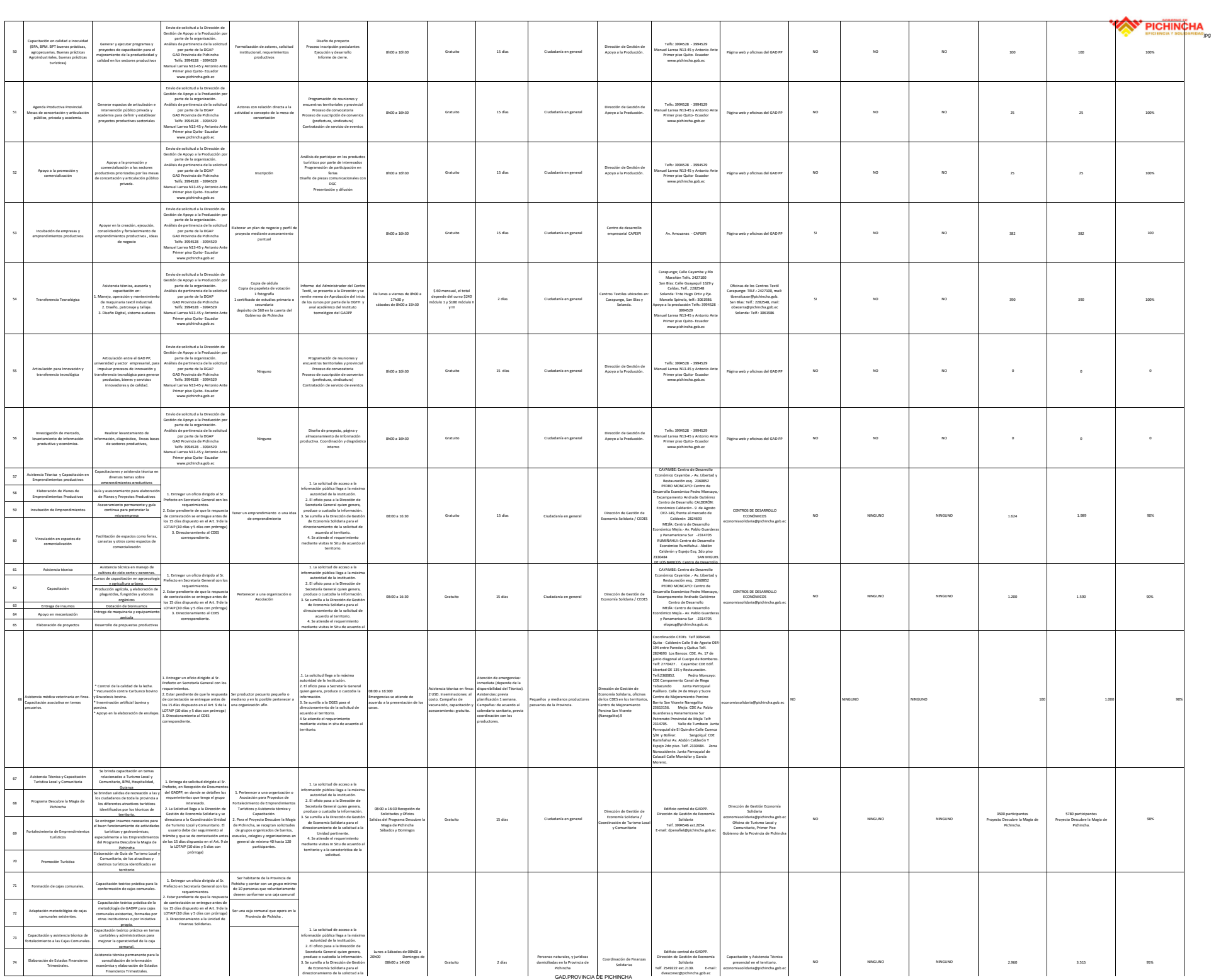

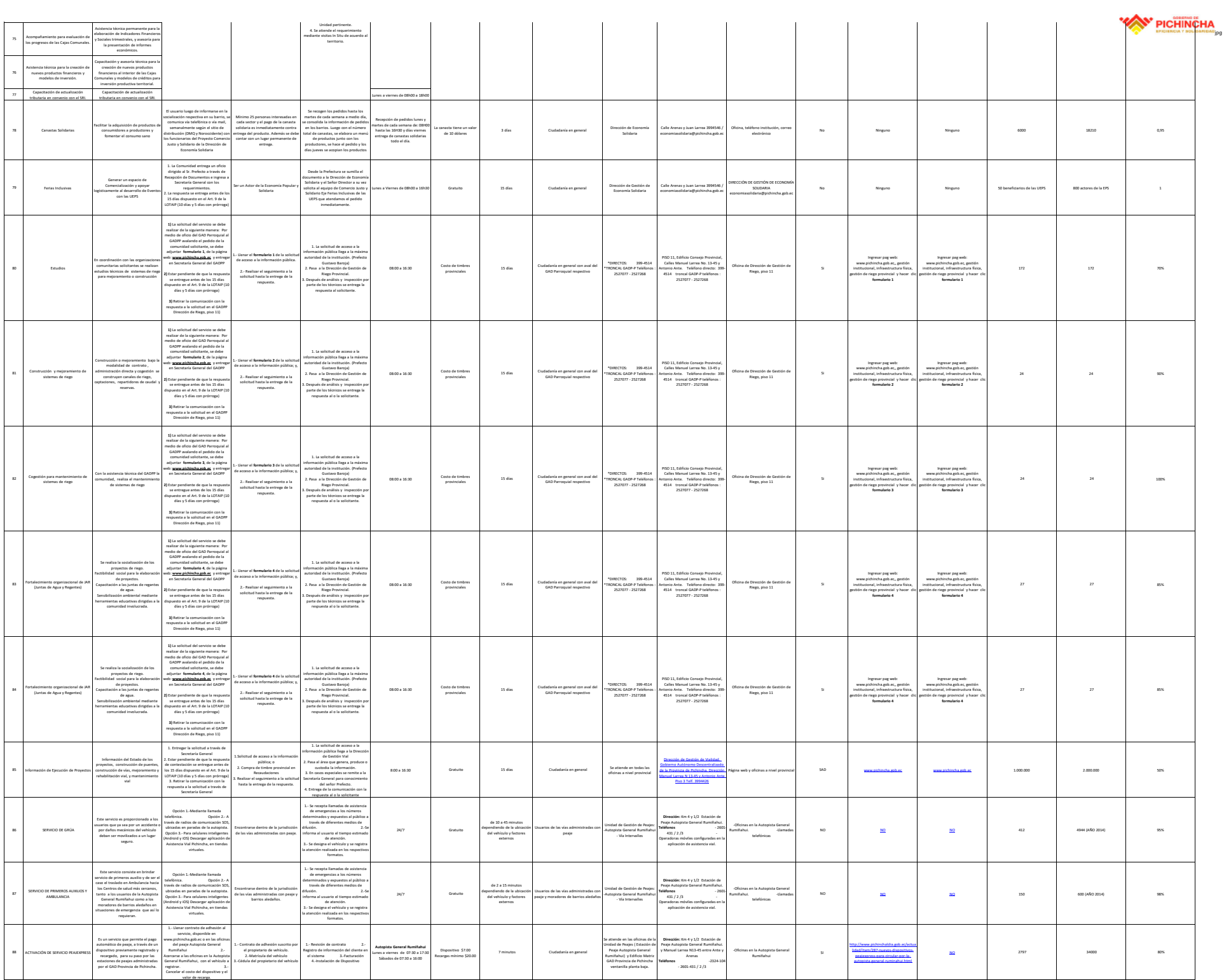

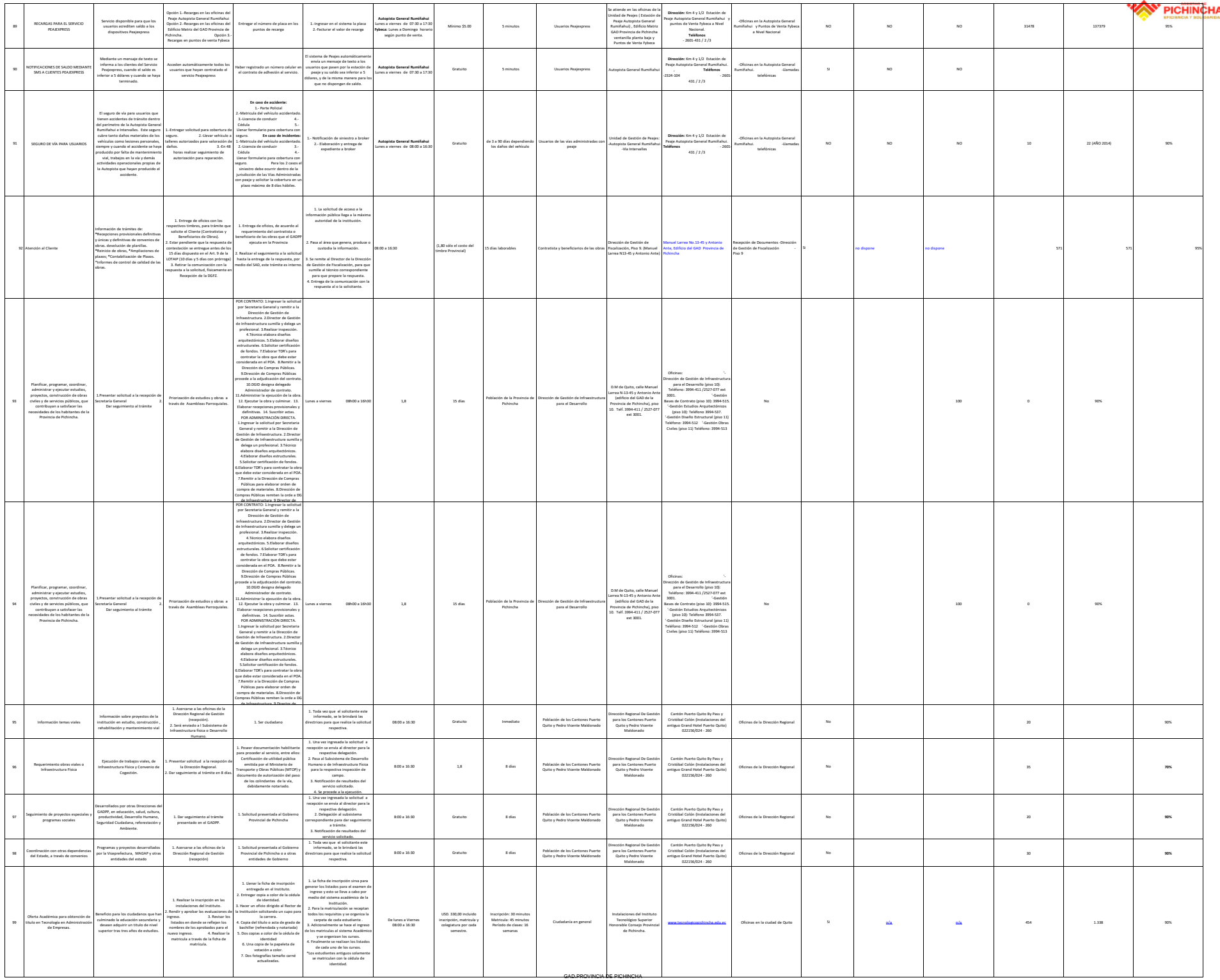

jpg

![](_page_6_Picture_0.jpeg)

![](_page_6_Picture_1.jpeg)